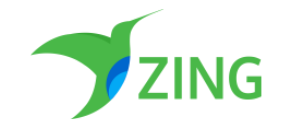

# ZingHR - SyncSwipeData API Documentation

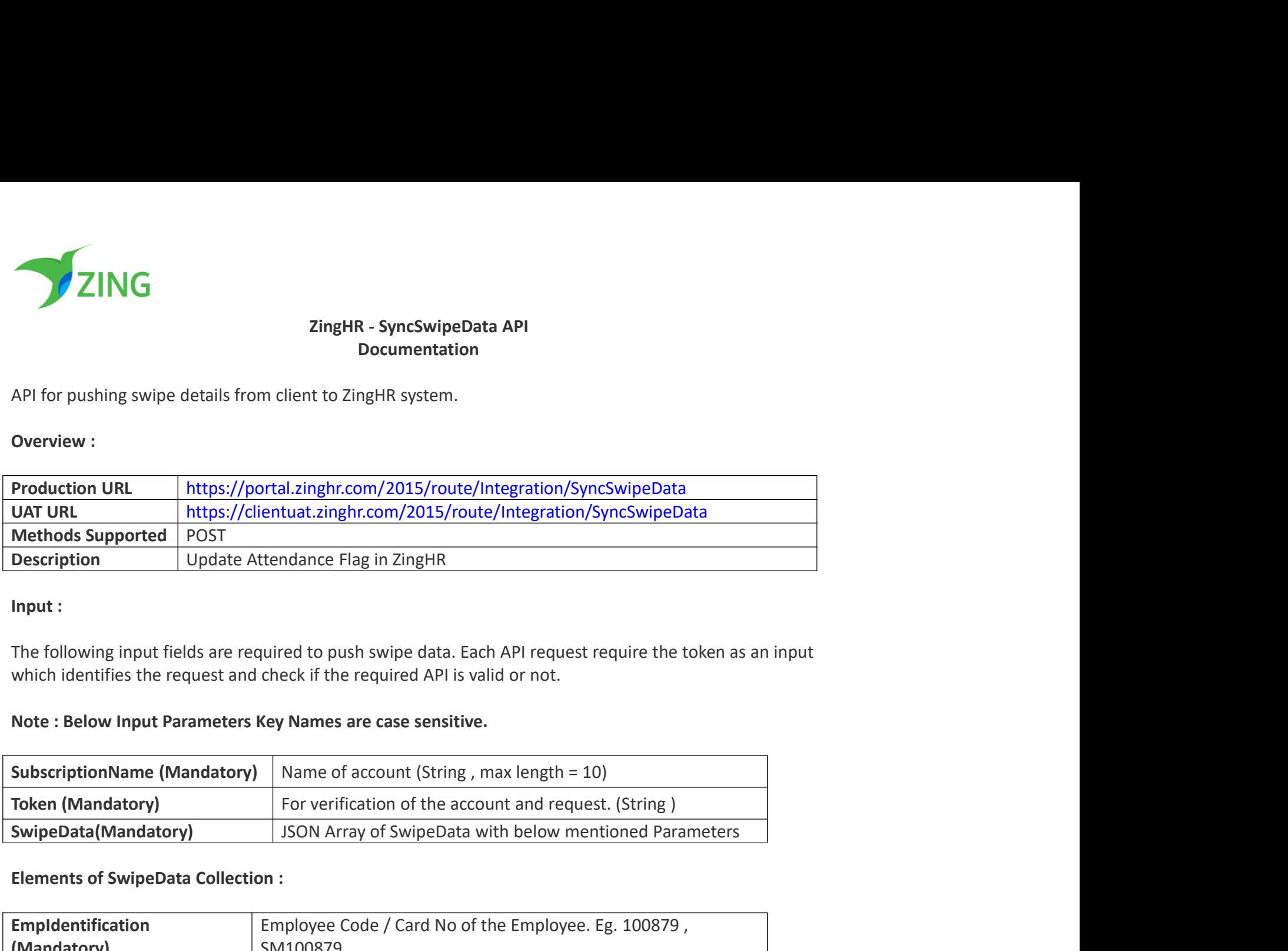

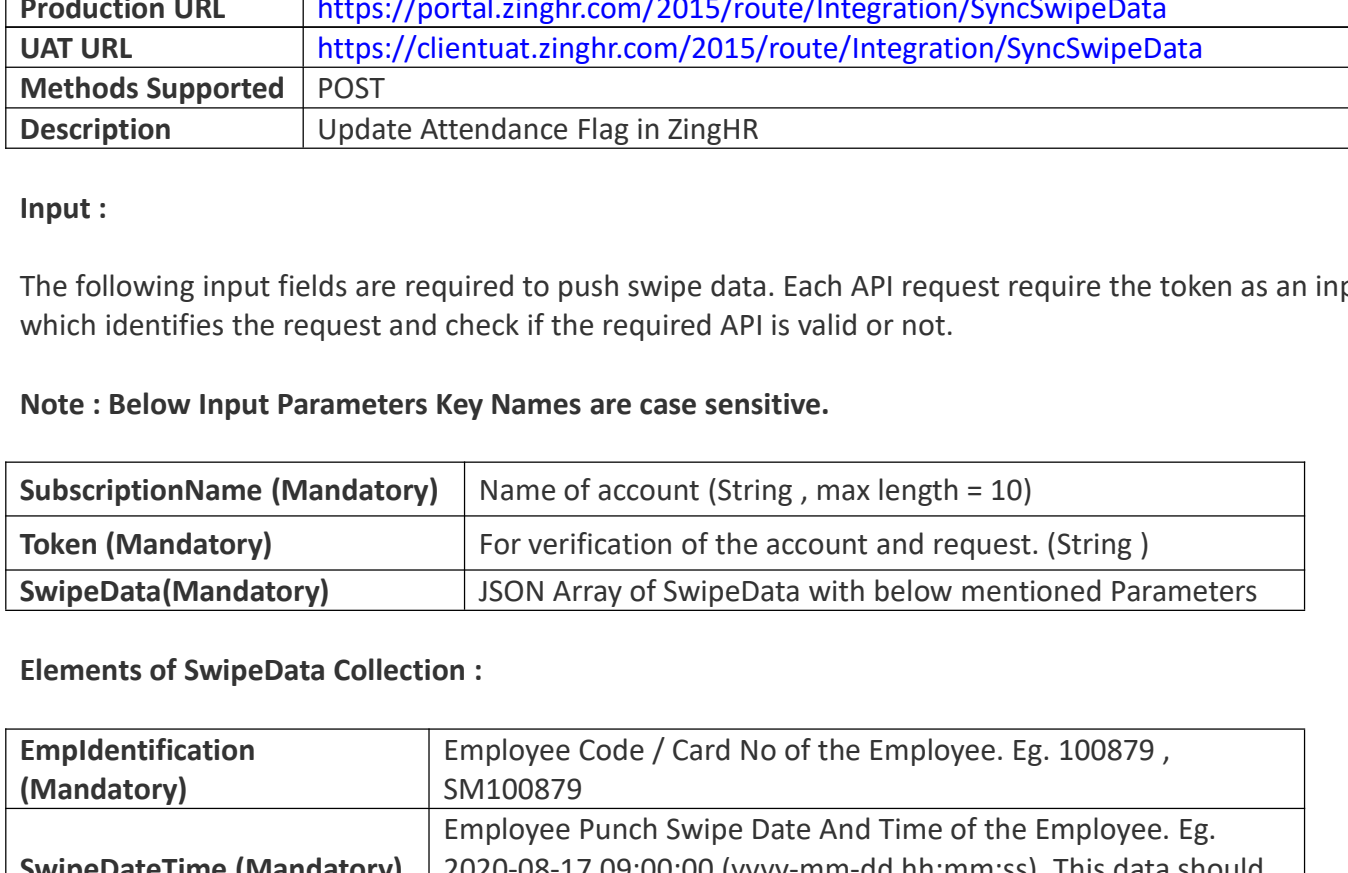

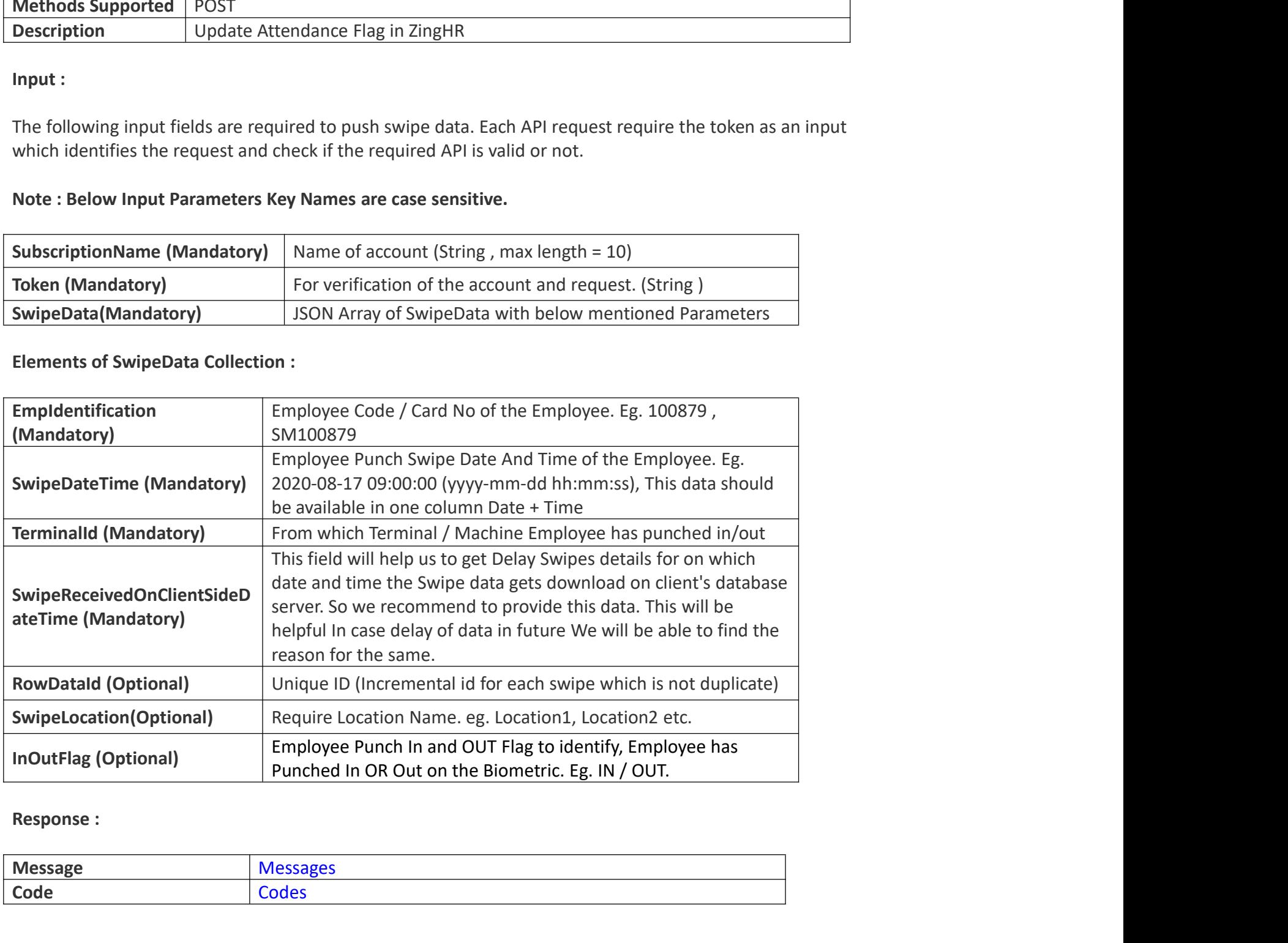

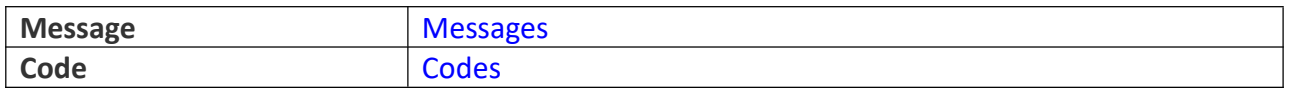

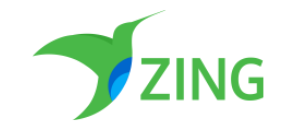

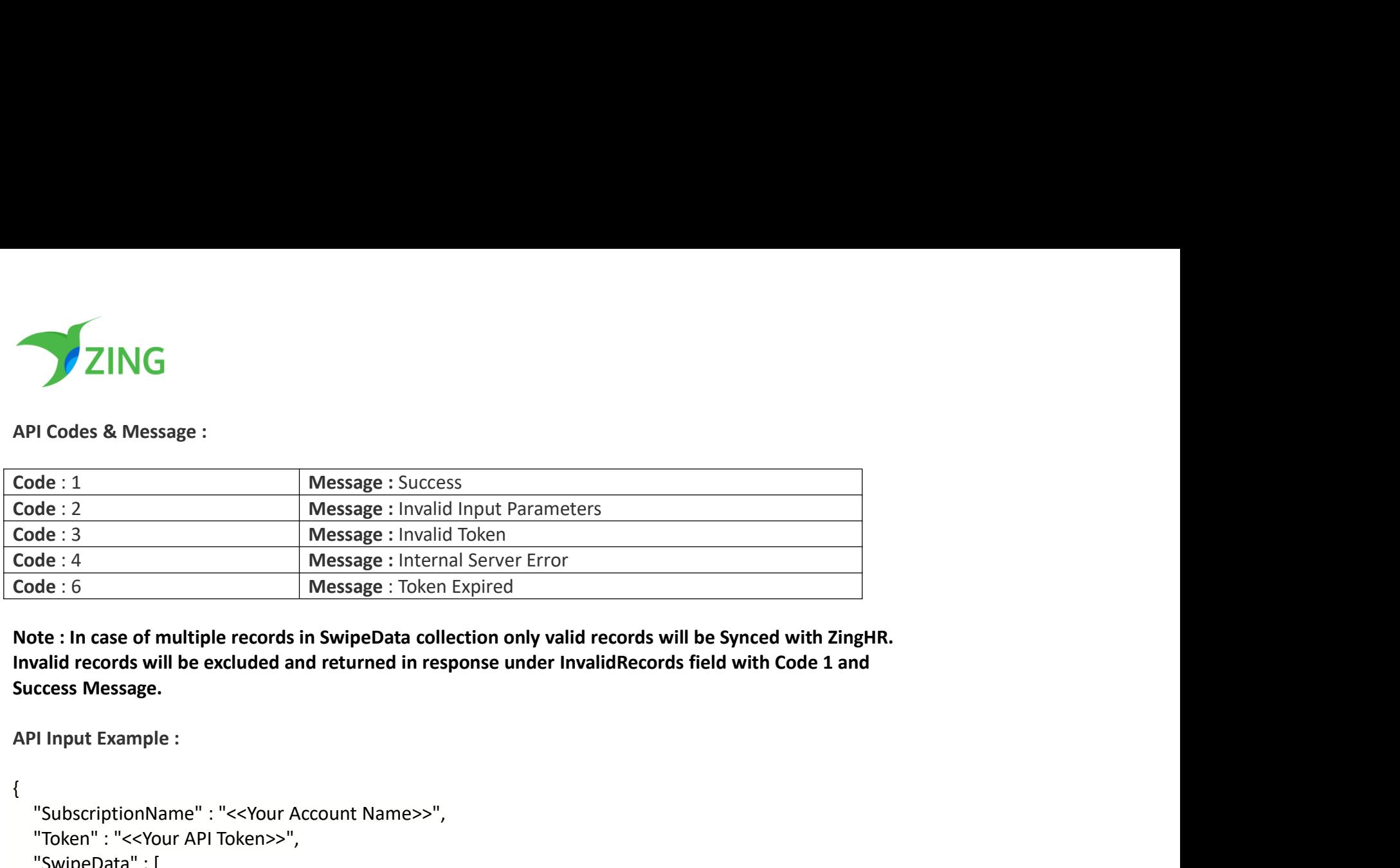

```
{
"SubscriptionName" : "<<Your Account Name>>",
"Token" : "<<Your API Token>>",
"SwipeData" : [
   {
    "EmpIdentification" : "admin",
    "SwipeDateTime" : "2020-10-20 14:33:41",
    "TerminalId" : "1111",
    "SwipeReceivedOnClientSideDateTime" : "2020-10-20 14:33:41",
    "RowDataId" : "123", "SwipeLocation" : "Mumbai",
    "InOutFlag" : "In"
   },<br>{
    "EmpIdentification" : "test001",
    "SwipeDateTime" : "2020-10-20 14:33:41",
    "TerminalId" : "1111",
    "SwipeReceivedOnClientSideDateTime" : "2020-10-20 14:33:41",
    "RowDataId" : "123", "SwipeLocation" : "Chennai",
    "InOutFlag" : "In"
   }
 ]
```
}